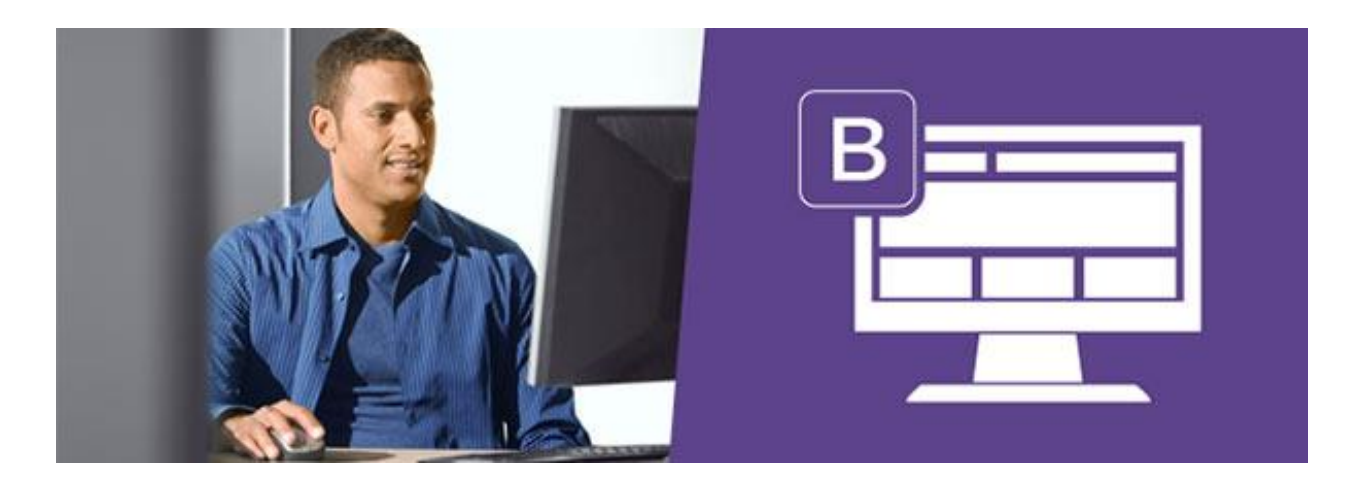

# Introduction to Bootstrap

# About this course

Bootstrap is an open source project originally created by Twitter to enable creation of responsive, mobile first web pages. Bootstrap has a standard set of classes that allow developers to quickly create applications that scale to devices of all sizes, and incorporate common components such as dialog boxes and validation. Bootstrap has become a defacto standard for web design.

This course is designed to be a primer on Bootstrap. In completing this course, you will learn to create pages common to all web applications, and implement the most frequently used components and classes provided by Bootstrap. You will also learn how to use the tooling provided by Visual Studio to assist you in creating pages as quickly as possible.

- How to implement Bootstrap in existing web sites
- Common Bootstrap components
- How to use Bootstrap themes

# **Prerequisites**

- Knowledge of HTML and CSS is required
- Knowledge of JavaScript is helpful

# Time Commitment and Schedule

1-2 hours per module, with a total of three modules. This course can be taken on demand, on your own schedule.

# Module 1: Getting Started with Bootstrap

During our first module we'll cover the basics of Bootstrap and the grid system. You'll see how to obtain and add Bootstrap to your pages, and why Bootstrap makes developing responsive pages simpler than using CSS directly. We'll also explain how the grid system works to layout your pages.

# Module 2: Page Design and Data Display

Bootstrap offers several features to ensure your page is designed optimally for all screen sizes. You'll examine how to best use those capabilities to ensure users can easily consume the data they need regardless of their device type. You'll also see how to use some of the advanced components, or controls, that Bootstrap offers.

# Module 3: Forms and user interaction

We'll close our exploration of Bootstrap by taking a look at how we can obtain data from the user and provide feedback. Bootstrap offers great support for customizing forms, and several options to let the user know when the form is correct or incorrect. You'll see how to add alerts and modal dialog boxes, as well as inline validation and data prompts.

# Grading

#### Assignment types

There are three types of assignments.

#### *Module quizzes*

Module exams are a small handful of questions at the end of each module. These are designed to assess your progress in the course, and test your retention of the knowledge. Questions may be in the form of multiple choice, interactive items such as "drag and drop", or fill in the blank.

Module exams will count towards 30% of the grade.

#### *Labs*

Every module will have at least one lab. Labs give you the opportunity to put your new knowledge to work on a scenario. The goals of the lab are clearly defined by providing both a wireframe and an image to represent the desired solution. Solutions will not be provided for the labs, as they are intended to be a challenge for the student. They will be graded through peer review; you will have your labs reviewed and graded by other students, and you will review the labs of your fellow students. Labs will be graded on a sliding scale of 0-5 points, depending on how closely the markup provided met the requirements set forth in the lab.

Labs will count towards 50% of the grade

# *Final Exam*

The final exam will become available at the release of Module 3 on 28 Apr 15. The final exam will be similar to the module exams, except there will be more questions, and the questions will cover the entirety of the course.

Final exam will count towards 20% of the grade

# Passing

This course is graded as pass/fail, meaning you will either be given a passing score or a failing score. The score required to pass this course is 50%.

# **Instructors**

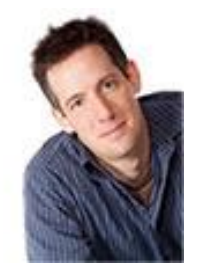

**Christopher Harrison** – Christopher is a content developer at Microsoft, he is also self-proclaimed geek with a passion for development and educating others. He got his first introduction to technology when his father brought home a VIC-20, graduated to a Commodore 64, and kept growing from there. A longtime MCT, Christopher now focuses on web technologies and Office 365 for Microsoft Learning. In his spare time he can be found running or spending time with his wife and four legged child.

# Course Forums

This course will provide discussion forums. Forums will be available for each course module, so you create posts on the topic being discussed in a particular module. In addition, there will be a forum created for student introductions. You are free to use the forums to connect with other students and the instructor, as well as ask questions about the material.

edX is a global platform. When creating posts, please be respectful of all cultures, creeds and religions.

In addition, students will have a varied level of experience with the technologies covered in this course, so questions will range from the very basic to the very advanced. You are encouraged to assist other students and share your experiences with the product.